## Ispis ponude bez PDV-a

Zadnje ažurirano13/03/2020 11:01 am CET

U programu je sada moguće napraviti ispis ponude (predračuna) i **bez podataka o PDV-u**. Na uređivanju ispisa ponude možete u kategoriji **Ostale postavke** onemogućiti prikaz podatak o PDV-u tako da maknete kvačicu u polju Ispis PDV-a.

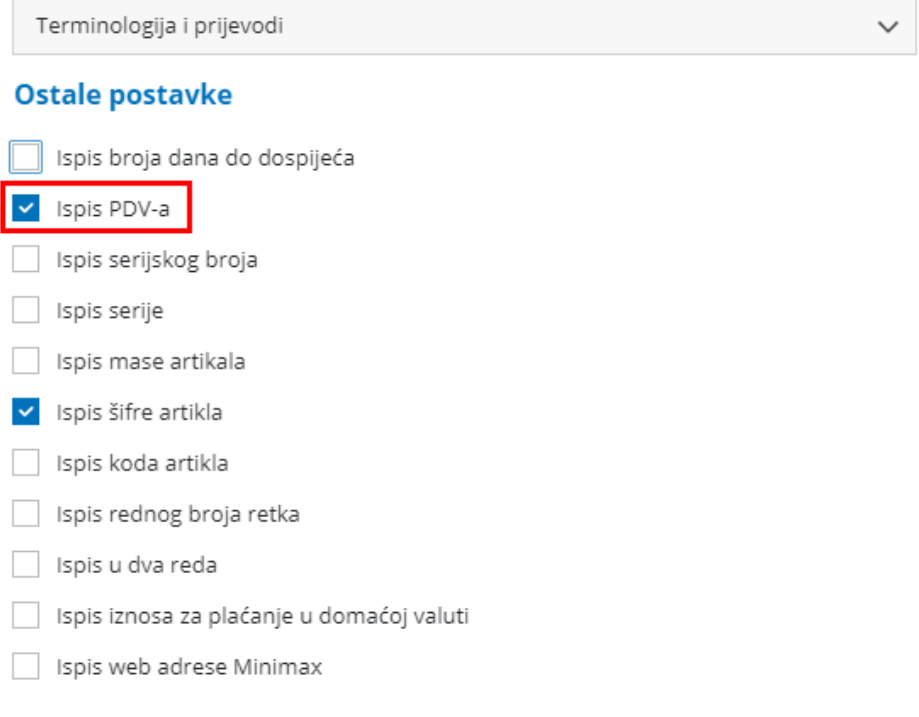